Das mobile Internet ist nicht immer das stabilste und so kommt es öfters als gewollt zu Verbindungsabbrüchen.

# **Mosh**

Hier baut mosh eine Brücke vom altbewährten SSH zu einem verbindungslosen Protokoll wie UDP.

## **Installation**

yum install mosh

#### **Firewall**

In der Firewall müssen die für Port's 60000-61000 (Standard; änderbar) geöffnet werden

Um in der Firewall den Service "mosh" auwählen zu können, muss ein Servicefile erstellt werden.

[/etc/firewalld/service/mosh.xml](https://wiki.da-checka.de/doku.php/wiki/dienste/mosh?do=export_code&codeblock=1)

```
<?xml version="1.0" encoding="utf-8"?>
<service>
   <short>mobile shell with roaming and intelligent local echo</short>
   <description>mosh (mobile shell) is a remote terminal application
that supports intermittent connectivity, allows roaming, and provides
speculative local echo and line editing of user
keystrokes.</description>
   <port protocol="udp" port="60000-61000"/>
</service>
```
Firewall öffnen

```
firewall-cmd --add-service=mosh --permanent --zone=public
firewall-cmd --reload
```
#### **Nutzung**

Auf dem Server muss kein Dienst laufen. mosh wird "on-the-fly" gestartet.

Verbindungsaufbau:

• mosh (Client) baut eine SSH-Verbindung (Server) auf (authentifizierung und login)

- Es wird geprüft, ob mosh(-server) installiert ist
- Ist mosh(-server) installiert, wird über UDP Port 60000 61000 eine Verbindung aufgebaut (Protokoll SSP: State Synchronization Protocol)
- Verschlüsselung

# **Probleme**

Wo Licht ist, ist auch Schatten

mosh unterstützt nicht (laut man-Page:

- X Forwarding
- non-interactive use of SSH
- Port-Forwarding
- sshfs

## **Quellen**

- <https://wiki.ubuntuusers.de/Mosh/>
- <https://mosh.org/>
- man mosh
- man mosh-server

From: <https://wiki.da-checka.de/>- **PSwiki**

Permanent link: **<https://wiki.da-checka.de/doku.php/wiki/dienste/mosh?rev=1549533251>**

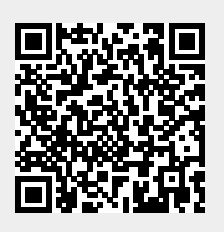

Last update: **2019/02/07 10:54**